# **Special Feature 1**

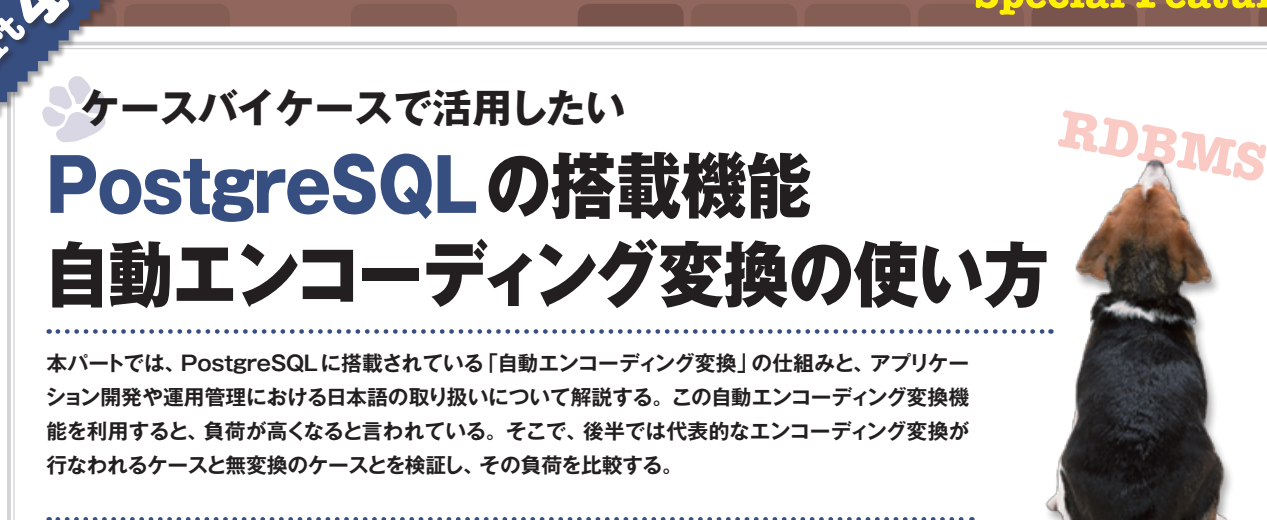

**ユニアデックス株式会社 米田健治 YONEDA, Kenji /中川 浩 NAKAGAWA, Hiroshi**

# **日本語の文字コード**

# **コンピュータと文字化け**

**徹・底・研・究**

**特集 1**

**12** 

 コンピュータはデータを数値として取り扱い、文 字も数値と対応付けて処理する。例えば、キー ボードから入力された「A」という文字は「65」と いう数値で処理される。英語がアルファベットとい う、ごく少数の文字の組み合わせで多くの単語 を表現するのとは異なり、漢字は文字の種類そ のものが非常に多い。日本工業規格(JIS)は、 コンピュータで扱う文字集合としてJIS X 0201、 JIS X 0208、JIS X 0212、JIS X 0213などを定 め(表1)、これらの文字に数値を割り振った。こ のような数値を割り振られた文字を「符号化文字 集合 | と呼ぶ。

 一般的にこれらは、単に文字コードと呼ぶこと が多い。文字コードにはさまざまな種類があり、 コンピュータや個々のアプリケーションによっても

使用している文字コードが異なる可能性がある。 つまり、自分のコンピュータで、ある特定の文字 に割り振られている数値が、ほかのコンピュータ で同じ文字に割り振られている保証はない。そ のため複数のコンピュータ間でデータを送受信 すると、送信側と異なる文字が受信側で表示さ れたり、受信側に該当文字がないために所定の 文字に勝手に置き換えられたりといった、いわゆる 「文字化け」という現象が発生する。

# **マルチバイト文字の符号化**

 コンピュータで扱う文字の基本となるASCII 文字集合(ISO-646)は英語で使用する文字や 制御記号を規定したもので、7ビットですべての ASCII文字と制御記号を表現している。現在で はASCII文字集合は8ビットに拡張され、ヨーロ ッパ諸国で使用される文字を定義した文字集合 規格(ISO-8859)などが定められている。日本で はJIS X 0201(通称ANK)によって、増えた領 域に片仮名文字(半角カナ)を定義している。

 漢字は日常的に使用するものだけでも数千種 類にも及ぶため、8ビットに拡張しただけでは足ら ず、複数バイトを使って符号化されている。この ようなマルチバイト文字を符号化する方法として、 JISコードに代表される「制御コード」によって文 字の種類の切り換えを行なう方法がある。

 JISコードは、ASCIIコードと漢字の1バイト目 の数値の重複箇所に、後続する文字の種類を 示すための「ESCシーケンス」と呼ばれる制御コ ードを挿入することで文字の種類を切り換える。 そのほか、PostgreSQLで扱うシフトJIS、EUC\_ JPおよびUTF-8などの文字コードは、1バイト目 あるいは後続バイトの先行ビットの数値を見ること で文字の種類を判別している。

# **PostgreSQLがサポートする 文字コード**

 PostgreSQLでは、一般的にデータベースに 格納する文字コードを「データベースエンコーデ ィング」、クライアント環境の文字コードを「クライア ントエンコーディング」と呼ぶ。

 日本語を扱う場合はDBエンコーディングとし て、EUC\_JPおよびUTF\_8を選択できる。クラ イアントエンコーディングとしては、上記に加えて SJIS(シフトJIS)を指定できる。

 PostgreSQLが扱うSJISは、SHIFT-JIS+W indows拡張文字でWindows-31J(cp932)に相 当し、EUC\_IPは日本語 EUCの亜種でeucIP

#### 表1:JISで扱う文字集合

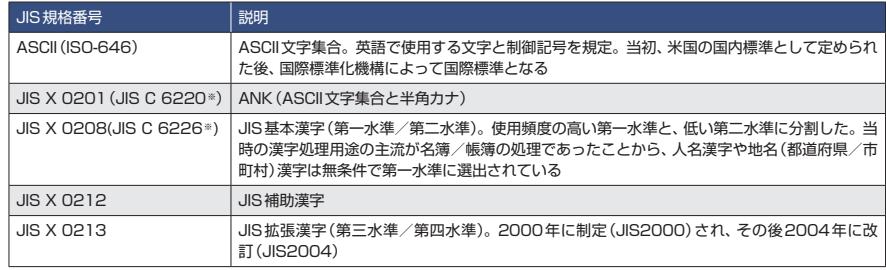

※情報処理分野「X」の電気分野「C」からの独立(1987年)にともない、JIS Xに改称

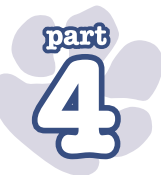

msに相当する。なお、バージョン8.3以降ではJ IS X 0213:2004をサポートしており、UTF\_8がこ れに対応しているほか、EUC\_JIS\_2004および SHIFT IIS 2004といった新しいエンコーディン グを追加し、相互変換を可能にしている。この ため、より多くの環境に対応可能となった。

# **PostgreSQLの 文字コードサポート**

# **DBクラスタ作成時の エンコーディングの指定**

 DBクラスタ作成時(initdb)で指定したエンコ ーディング (LIST1) は、このとき同時に作成され るtemplate0およびtemplate1のDBエンコーデ ィングとなる。template1はデフォルトのテンプレー トDBとして使用されれるため、ここで指定したエ ンコーディングはDB作成時に上書きしないかぎ り、その後に作成するDBのエンコーディングとな る $(LIST1 \oslash 2)$ 。

# **DBエンコーディングの指定**

 DBエンコーディングは、LIST1の①のようにC REATE DATABASE指令のENCODING句 で指定する。ENCODING句による指定がない 場合はテンプレートDB(TEMPLATE句)のエ ンコーディングを引き継ぎ、さらにTEMPLATE 句の指定もない場合はtemplate1データベース のエンコーディング、つまりinitdbで指定したエン コーディングが適用される(LIST1の②)。

 なお、執筆時での最新メジャーバージョンであ るPostgreSQL 8.4では、テンプレートDBと異な るエンコーディングのDBの作成は基本的にはエ ラーとなるように変更された。例外的に、templat e0をテンプレートDBとして指定する場合にの み、異なるエンコーディングの指定が許される。 したがって、LIST1の③のようにTEMPLATE template0を指定することで、initdbの指定とは 異なるエンコーディングのDBを作成できる。

#### LIST1: initdbで指定したエンコーディング

\$ initdb --encoding=EUC\_JP : CREATE DATABASE utf\_8\_db ENCODING 'UTF\_8'; CREATE DATABASE euc\_jp\_db; CREATE DATABASE utf\_8\_db1 ENCODING 'UTF\_8' TEMPLATE template0; CREATE DATABASE euc\_jis\_2004\_db ENCODING 'euc\_jis\_2004' TEMPLATE template0; NG 'UTF\_8'; ————()<br>②<br>ING 'UTF\_8' TEMPLATE template0; —————③

#### LIST2: DBのエンコーディングを調べるには

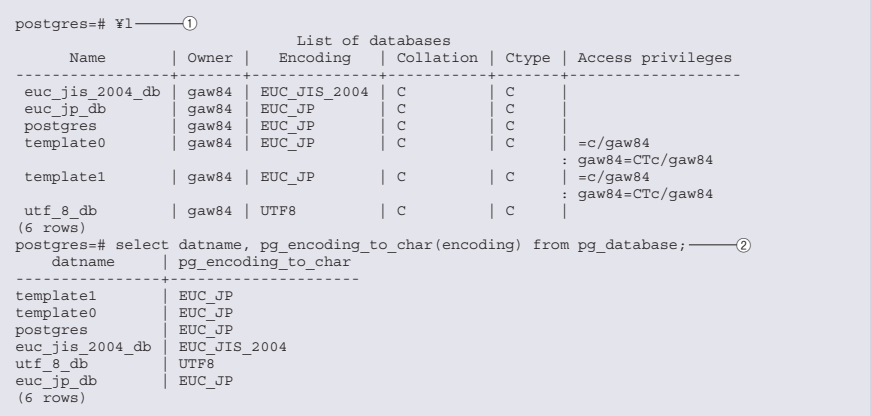

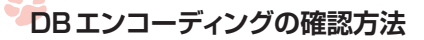

 DBのエンコーディングを調べるには、システム カタログpg\_databaseのencoding列を検索す る。また、LIST2の①のように、psql -lまたは¥l コマンドなどでも調べることができる。pg\_databa seのencoding列は、各文字コードに割り振られ た内部的な番号であるため、LIST2の②ように pg\_encoding\_to\_char関数を使ってエンコーデ ィングを示す文字列に変換する必要がある。そ のほか、後述するpgAdminという管理ツールを 使えば、より簡単にDBのエンコーディングを調べ ることができる。

 なお、日本語文字データを格納するデータ型 には、character型、character varying(n)型、te xt型の3種類があるが、日本語を扱ううえで特に データ型の選択の基準になるような観点はない。

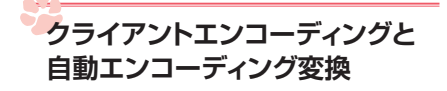

 DBはさまざまなクライアント環境からアクセスさ れる。クライアント/サーバー双方が日本語をそ のまま送受信すると文字化けが発生する可能性 があるため、PostgreSQLのサーバープロセス は、DBとクライアント側のエンコーディングが異な る場合には自動的にエンコーディング変換を行な うことで文字化けを回避している。変換処理は サーバー側で実行され、サーバーからクライアン トに送信するデータや、クライアントから送られてく るSQL指令文なども変換対象になる。

 例えば、図1が示すようにクライアントが発行し たSQL指令はそのままサーバーに送信される。 サーバーは受信したSQL指令をDBエンコーディ ングに変換する。ここではWHERE句などに記 述した定数やテーブルなどのオブジェクト名など、 SQL指令文全体がコード変換の対象となる(図 1の①)。一方、検索結果をクライアントに送信す るときにも、データをクライアントエンコーディングに 変換して文字化けを防いでいる(図1の②)。

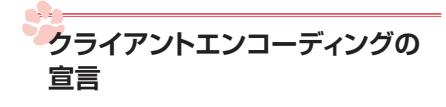

 サーバープロセスが自動エンコーディング変換 を実施する、あるいは実施が不要であることを判 断するためには、クライアント側のエンコーディン

グをサーバーに対して宣言する必要がある。以 下にその宣言方法を示す。

### ① postgresql.confのパラメータ client\_encodingの指定

 DBクラスタ全体に有効となる広域な宣言であ り、この宣言は次の②または③の宣言によって上 書きすることができる。

#### ② 環境変数PGCLIENTENCODINGの指定

DBへの接続確立時に、クライアント環境で有

効となる(上記①の指定を上書きする)宣言。

### 3 SET CLIENT\_ENCODING指令の指定

 現在のDB接続において有効となる(上記①、 ②の宣言を上書きする)宣言。

# **クライアント/ DBエンコーディ ングの組み合わせ**

 クライアントとサーバーのエンコーディングの組 み合わせは、表2のように定められており、標準

ではこれ以外の組み合わせでDBにアクセスす ることはできない。表2の赤字は、バージョン8.3 以降でサポートされるものだ。なお、CREATE CONVERSION指令を実行して、標準で提供さ れていない変換関数を定義することもできる。

 クライアントからDBへの接続要求があると、 前述のルールに従ってクライアントエンコーディン グが設定される。

 例えば、postgresql.confで次のように設定す ると、クライアントエンコーディングはsjisになる。

client\_encoding = 'sjis'

しかし、sjisとeuc\_jis 2004の組み合わせは サポートされていない(図2のケースA)。図2の ケースBのように環境変数PGCLIENTENCOD INGにeuc\_jis\_2004と変換可能なエンコーディ ングを指定すれば、DBに接続することができる。 パラメータclient\_encodingまたは環境変数PG CLIENTENCODINGによる指定がない場合 は、DBエンコーディングと同じクライアントエンコ ーディングが仮定され、DB接続が可能となる。

 クライアントエンコーディングは、接続後にset client\_encoding指令を使用して変更することも できるが、もちろんこの場合も同様に表2の組み 合わせに限定される(図2のケースC)。なお、 reset client\_encoding指令を実行することによ って、DBへの接続確立時のクライアントエンコー ディングに戻すことが可能である。

# **日本語の識別子を使用するときの 注意点**

 PostgreSQLは、テーブル名やカラム名などに も日本語を使用できる。クライアント側のエンコー ディングを適切に指定すれば、クライアントが実行

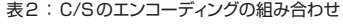

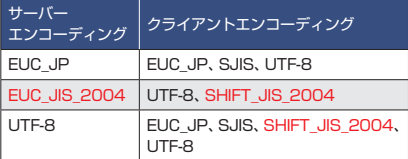

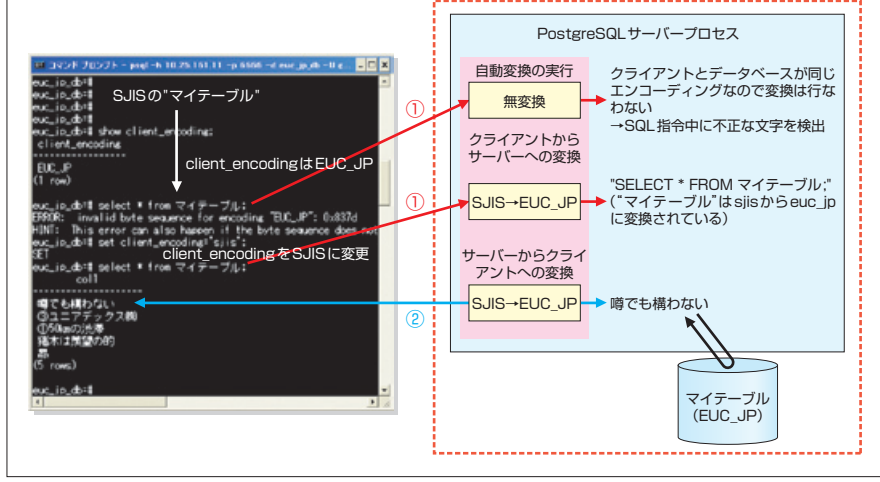

図1: 自動エンコーディング変換

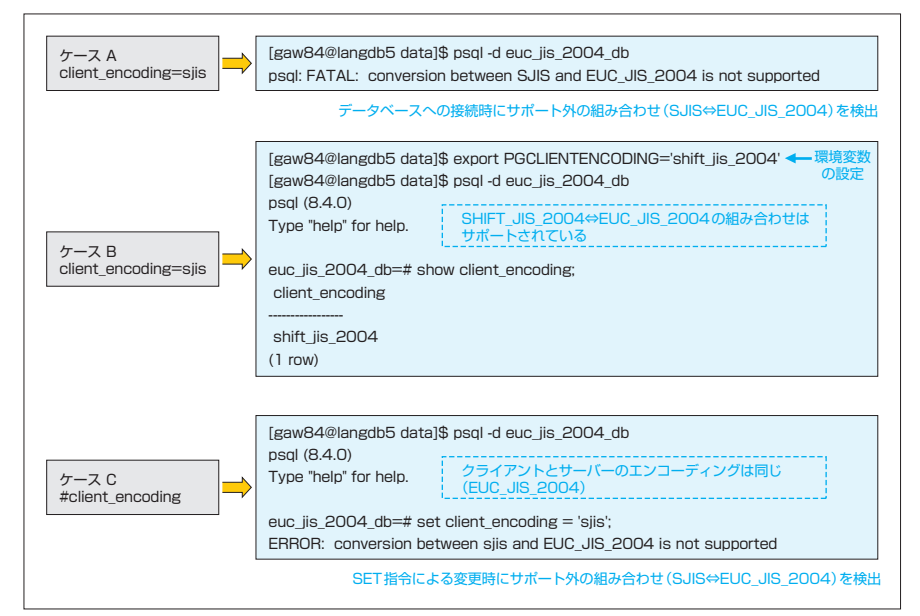

図2:postgresql.conf /環境変数/ SET指令によるclient\_encodingの設定

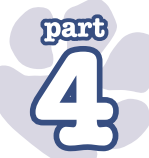

したテーブル定義文やテーブルにアクセスするた めのSQL指令文はDBのエンコーディングに変 換される。そのため、テーブルやカラムに正しくア クセスできる。逆に、テーブルへアクセスするとき に定義時と異なるクライアントエンコーディングが 宣言されている場合は、テーブル名やカラム名 が正しく認識できなくなるなどの混乱が生じる。

 また、識別子は最大長が決まっていて(レベル 8では63バイト)、最大長を超えた分は後方の文 字が切り取られる。日本語は必ずしも2バイトで はなく、半角カタカナなど見た目の長さと異なる文 字が多い。システムの要件やその他の事情によ り、万が一非常に長い日本語をテーブル名やカラ ム名として使用して論理設計しなければならなく なった場合は、DB物理設計の段階で、このこと を気に留めておく必要がある。

# **各種インターフェイス**

 次に、PostgreSQLにアクセスするための各イ ンターフェイスについて説明する。

### libpq - C言語ライブラリ

 libpqはC言語によるPostgreSQLインターフ ェイスであり、C++/Perl/Python/Tcl/ECPGな どのクライアントプログラムからの問い合わせを、 バックエンドサーバーに渡し、その結果を受け取 るためのライブラリ関数の集合である。

 libpqにはライブラリ関数PQclientEncoding ()、PQsetClientEncoding()が用意されており、 クライアントエンコーディングの調査や設定が可 能である。図3のlibpqの処理が示すように、こ れらの関数はそれぞれSHOW CLIENT\_ENC ODING指令やSET CLIENT\_ENCODING指 令に相当する。

# **ODBCドライバ**

 PostgreSQLの標準のODBCドライバとして psqlODBCが提供されている。psqlODBCはプ リプロセッサによる条件文やプラットフォームの環 境に応じてクライアントエンコーディングを決定し、

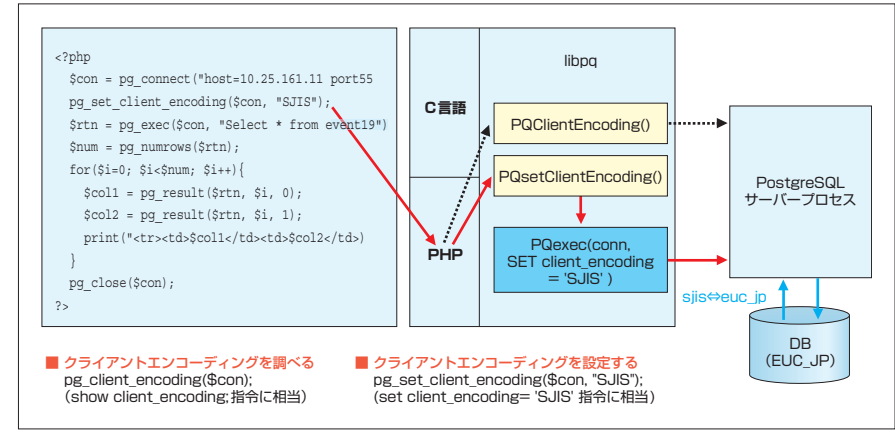

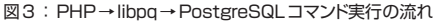

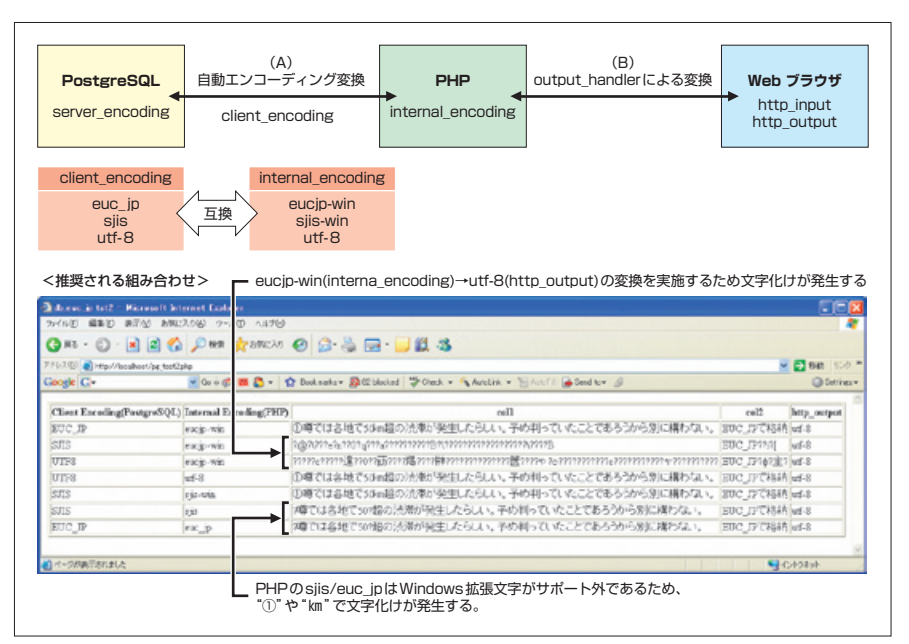

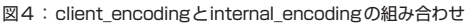

set client\_encoding指令を実行する。

 例えば、Windows環境用に提供されている psqlODBC(バイナリ)であれば、実行環境に応 じてSQL\_ASCII、SIIS、BIG5などが指定され る。接続後に明示的にset client\_encoding指 令を実行して変更することも可能である。

# **PHP**

 PHPは独自のコード変換の機能を備えてい る。つまり、PostgreSQLのサーバープロセスが 変換して出力したデータ (図4の (A)) が、クライ アント(PHP)において別のロジックで再度コード 変換される(図4の(B))。PHP変換機能の設 定は任意だが、ここでは変換の実施を前提で説 明する。

 PHPはデータをWebブラウザに出力するとき に、PHPの内部文字コード(以下、internal\_en coding)からWebブラウザへの出力文字コード (以下、http\_output)への変換を行なう。Postg reSQLがPHPに渡したデータは、PHPの内部 ではinternal\_encodingに設定されている文字

コードとして認識され、Webブラウザへ出力する ときにしかるべき文字コードに変換されるため、 PHPのinternal\_encodingとPostgreSQLの client\_encodingは一致している必要がある。

図4はclient\_encodingとinternal\_encoding の組み合わせで、それぞれ日本語がどのように 表示されるかを示している。不一致の場合、図 4の結果が示すように不適切な変換を行なって 文字化けが発生する。

 互換性の観点から、PostgreSQLのエンコー ディングEUC\_JP、SJISおよびUTF-8は、それ ぞれPHPのeucJP\_win、SJIS-winおよびUTF-8 との対応が推奨される。なお、PHPのPostgreS QLインターフェイスも、libpqが提供しているAPI に対応している。PHPスクリプトからset client\_ encoding指令やshow client\_encoding指令と 同等の処理を行なうことができる(図3)。

## **日本語と文字列関数**

 データ型characterで扱える文字は、ASCII 文字集合、漢字および絵文字まで多岐に渡り、 かつその格納サイズはエンコーディングによって さまざまである。そのため、関数の戻り値や引数 に指定される「長さ」や「位置」が文字数なのか バイト数なのかを意識して使用する必要がある。

 戻り値として文字数を返す関数にはchar\_len gth、positionなどがある。char\_lengthは文字 列の長さを、positionは任意の文字列の開始位 置を文字数で返す。また、関数substringは開

始位置と長さを文字数で指定し文字列を切り出 す。一方、octet\_length/bit\_lengthは文字列 のバイト数/ビット数を返す(LIST3)。

## **運用と文字コード**

 ここでは、PostgreSQLの運用管理に関連す るコマンドや周辺ソフトウェアと文字コード、日本 語の取り扱いについて解説する。

 PostgreSQLを使用してシステムを構築する 場合、そのDBの管理業務も必要となる。DB 本体では、日本語データが自由に扱えていても、 DBを管理するうえで日本語対応が不十分であ れば、必要以上の手間暇がかかる可能性があ るからである。例えば、テーブル名など日本語の DBオブジェクトを使用した場合、管理ツールに おいても日本語のテーブル名が正しく表示される 必要がある。ここでは、運用管理に関するコマン ド、周辺ソフトウェア、ツールなどと文字コードに ついて紹介する。

# **バックアップ/リストア**

 DBを運用するなかでバックアップとリストアは、 障害からDBを守るために欠かせない作業であ る。PostgreSQLの標準コマンドでは、バックアッ プはpg\_dumpまたはpg\_dumpallコマンド、リス トアはpg\_restoreコマンドが用意されている。

 文字コードとの関連で注目してみるとpg\_ dumpには、オプション-Eまたは--encodingに文 字コードを指定することによって、データをダンプ するときのエンコーディングを指定できる。多くの 場合、データをバックアップしてリストアするPostg reSQLサーバーは同一のサーバーのことが多い が、DBの文字コードが異なるプラットフォームに 移行するときに、このエンコーディングオプション が必要となる。

 一方、リストアするためのpg\_resotreコマンド には、エンコーディングを指定できない。そのた め、リストア先が異なるエンコーディングのDBの 場合、pg\_dumpコマンドのオプションによって、 あらかじめ目的の文字コードにしてDBごとにダン プしておく必要がある。

 DBクラスタ全体をダンプするコマンドpg\_ dumpallには、エンコーディングのオプションを指 定できない。理由は、グローバルオブジェクト(ロ ールとテーブル空間)もダンプする必要があり、そ れは初期構築のエンコーディングに依存している からである。そのため、pg\_dumpallを使用して クラスタ全体をエンコーディングを変えてリストア することはできない。

pg\_dumpでエンコーディングを指定する例 pg\_dump --encoding=SJIS jp\_test ⇒ > /home/pgsql/jp\_test.dump

※誌面の都合により⇒で改行

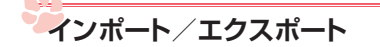

 PostgreSQLのDBにデータを論理的にインポ ートするコマンドがcopyである。

ほかのシステムからデータを使用して、Postgr

#### LIST3: octet\_length/bit\_lengthの戻り値

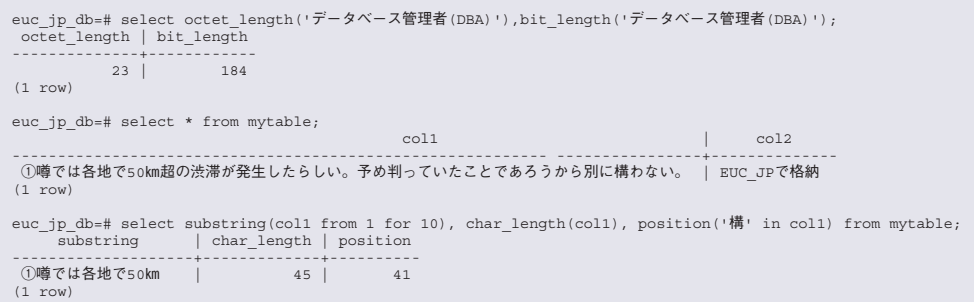

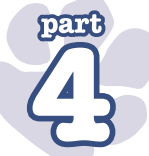

#### LIST4: set client\_encoding toの使用例

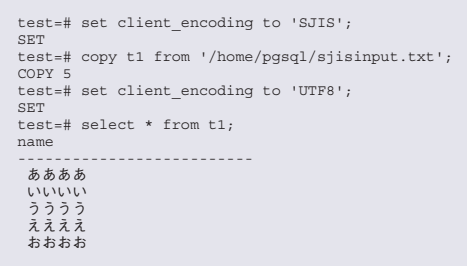

eSQLのDBにデータを挿入する場合などは、テキ ストファイルを入力しcopyコマンドを使用する。

 例えば、Excelで作成したデータをPostgreS QLのDBに大量にインサートする場合、いった んCSV形式のテキストファイルに出力した後で PostgreSQLに転送し、copyコマンドでDBにデ ータを流し込むということになる。

 Excelで作ったデータの文字コードは、SJISで あることが多いだろう。しかし、copyコマンドにエ ンコーディングを直接指定するオプションはない。 psqlからcopyコマンドを実行するには、事前に set client\_encoding toコマンドを実行し、入力 ファイルのエンコーディング(この場合sjisを指定) して実行する必要がある。これにより、クライアン トと異なるエンコーディングで作られた文字コード データファイルを使用して、データをDBに書き込 むことができる。set client\_encoding toコマンド を使用すれば、テキストファイルを一般的な文字 変換ツールで事前に変換しておく手間もなくなる というわけだ。

 SJISのファイルのデータをLinuxプラットフォー ムのPostgreSQLにコピーする例をLIST4に示 す。当然のことながら、クライアントのエンコーデ ィングを指定しなかった場合、DBでは、期待どお りの文字コードに変換されない。

 また、同様にpsqlから出力ファイルを指定する ことで、表データをエクスポート可能である。イン ポートと同様にset client\_encoding toコマンド を使用してエンコーディングを変えれば良い。

## **管理ツール「pgAdmin」**

PostgreSQLには、DB管理ツールとして「pg

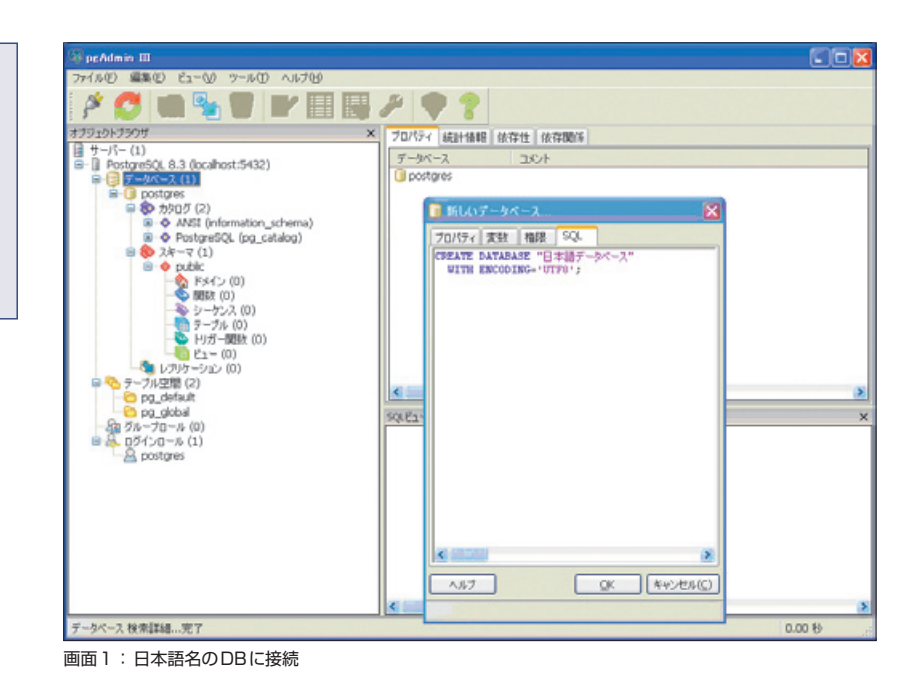

Admin」がある。pgAdminは、GUIベースで DBを管理できる。Linux、MAC OS Xなどのプ ラットフォームで実行可能である。

 pgAdminは、以下のURLよりダウンロードで きる。

#### http://www.pgadmin.org/index.php

 ここでは、原稿執筆時の最新版である1.10.0 をダウンロードしてみる。以降では、Windowsに インストールしたpgAdminからLinux上のPost greSQLのDB管理を前提に文字コード対応機 能に絞って紹介する。

#### pgAdminの文字コード機能

 pgAdminは、ツールのメニューなどはすべて 日本語化されている。画面1は、pgAdminを使 用して、日本語名のDBに接続した例である。

 目的のDBをクリックすると、CREATE DAT ABASEコマンドがウィンドウに現われる。このこ とから、デフォルトでどんなオプションが指定され 実行されたが分かる。そのため、実行された内 部的なencodingの指定も確認できる。

これで分かるように、PostgreSQLは日本語名

のオブジェクトが使用可能である。Linux上で作 成した日本語オブジェクトを持つDBもpgAdmin で正しく表示/操作可能だ。DBを管理すると いう観点では、非常に重宝するツールである。

 また、pgAdminはDB名、テーブル名、カラム 名など、すべて日本語で作成しても正しく表示で きる。Linux上で直接表などを作成した場合は 問題ないが、pgAdminからも日本語オブジェクト を作成できる。

 しかし、気をつけなければならないのは、pgA dminから日本語オブジェクトを作成するときに意 図せず後方に全角スペースが入ってしまう点で ある。実際には、その名前を使用してSELECT コマンドなどを実行しようとすると「オブジェクト名 がみつかりません」と表示される。

 全角スペースは、画面上では視認できないた め、作成時に全角スペースが入ってしまったかど うか分かりにくい。実際に日本語オブジェクトを作 成するときには「""|(ダブルコーテーション)で囲 ったほうが全角スペースが含まれたかどうかが明 確になる。なお、英数字も当然全角の英数字と半 角の英数字は区別されるので、注意が必要だ。

 よくPostgreSQLユーザーは、オブジェクトを 管理するのにpgAdminではなくコンソール端末

から日本語を使用することも多い。そのため、 VIEW表で日本語オブジェクト名を使用し、管理 のための実表は英数字でオブジェクトを作成す る方法をとることもある。ただし、現時点(メジャ ーバージョン8.4)でVIEW表は読み込み専用と なり、VIEW表を通した更新はできない。

 また、pgAdminから直接SQLを実行すること もできる。メニューから[ツール]−[クエリーツー ル]を選択すると、SQLを書き込み実行するテキ スト画面が現われる。メンテナンスなどちょっとし たデータの更新や検索ならばこの画面から実行 できる。なお、このときのクライアントエンコーディ ングは、WindowsでのpgAdminであったとして も、UNICODEに設定されている(画面2)。

# **文字コードとソースコード**

 PostgreSQLを使用する理由として、オープン ソースだからという点が挙げられる。ソースを読 むことができるので、RDBMSの動きがホワイトボ ックスとなり理解しやすい。また、エラーや障害 発生時には原因追究の手がかりとなる。

 ただし、どのように読んで良いか検討がつかな い方もいるだろう。PostgreSQL 8.4.1の場合、 ソースコードは約12万行もある。いきなり全部を 理解しようとせずに、読む(目に触れる)ソースコ ードの量を徐々に増やしていけば良いだろう。

 ソースコードの読み方としては、次の2つの方 法がある。

① SELECTコマンドが文法のパーシングからそ

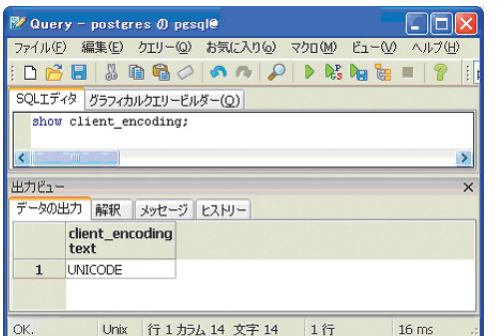

画面2:クライアントエンコーディングが「UNICODE」に設定されている

の結果を返すまでの概略を流れに応じて読ん でいく

② ある機能や関数に特化して詳細部分を読み 理解していく

 今回は、②の文字コードに関する関数(特に 文字コードの変換部分)に注目して説明する。こ の説明を参考に、実際のソースコードを参照して ほしい。なお、ここで取り上げているソースコード はバージョン8.4.0を基にしており、以降のLIST に示したソースコードは説明のため一部編集し てある。

## **文字コードに関する ソースコードを読む**

 文字コードを明示的にソースコード上で意識し なければならない箇所は、文字のエンコーディン グの変換、関数LIKEなど文字を意識する必要 がある処理、全文検索処理などである。

 エンコーディングの変換処理はSQLの種類に かかわらず、クライアントとサーバーのエンコーデ ィングが異なるときに必要となる。ここでは、文字 コードの変換処理についてソースコードを俯瞰し てみる。文字コード変換は、前述したようにサー バー側ですべて行なわれる。

 文字コードのコンバージョン関連の関数は、ba ckend/utils/mb/mbutils/cmbutils.cというファ イルにまとめられている。このファイルに含まれて いる関数名を読んでいくだけでも、文字コードに 関してどのような関数が実装されているのかを知 ることができる。また、例えば"encoding"という

キーワードでソースコードをgrepしても、いろいろ な箇所で"encoding"の考慮が必要なことが分 かる。

### **SetClientEncoding**

 クライアントのエンコーディングを設定する処理 である。クライアントとサーバーのエンコーディン グを調べて異なるようであれば、エンコーディング ごとに用意されているコンバージョン関数を実際 に使用できるように設定する。文字変換用の関 数は、システムカタログ pg\_conversion 表に登録 される(LIST5)。SetClientEncoding関数の処 理の中で、この表から対応するコンバージョン関 数(列名conprocで保存されている)の名前を 得る。

 実際のコンバージョンのルーチンは、backend/ utils/mb/conversion\_procs/ディレクトリの下に ある。

### GetDatabaseEncoding

 CREATE DATABASEで作成したDBのエ ンコーディングを知るための関数である。実際に は、PostgreSQLがすでに実装しているエンコー ディングリストを持つ構造体pg\_enc2name\_tblに 対してインデックスが示す値を返すだけである。

### InitializeClientEncoding

 PostgreSQLにアクセスしたときにセッションを 確立するためにpostgresプロセスが作られる。 そのクライアントの初期化処理の一部として、クラ イアントのエンコーディングを設定する関数である  $(LIST6)$ 

#### pg\_client\_to\_serverと pg\_server\_to\_client

 クライアントからサーバー、サーバーからクライ アントのデータの受け渡しのために呼ばれる関数 である。ここから関数perform\_default\_encod ing\_conversionを呼び出し、具体的なコンバー ジョンが行なわれる。ほかのRDBMSでは、クラ イアント側のドライバで変換することもあるが、 PostgreSQLの場合はサーバー側で変換を行な

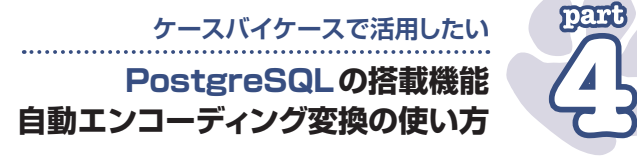

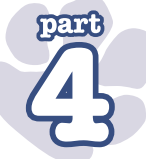

#### LIST5: pg\_conversion表

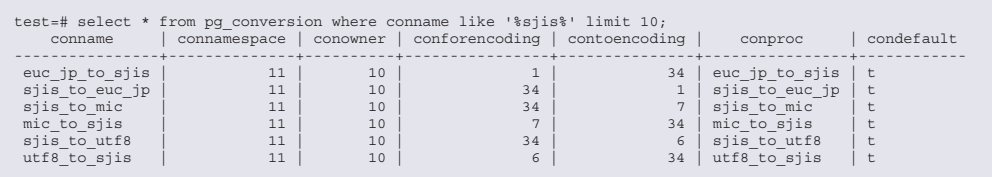

#### うことがLIST7のソースコードから分かる。

## perform\_default\_encoding\_conversion

 入力と出力のエンコーディングを設定し、変換 領域としてのメモリを用意して実際に変換を行な う。変換は、backend/utils/mb/conversion\_p rocs/ディレクトリに配置されたCの関数を使用 する。

#### pg\_wcha.h

 文字コードの考慮が必要なSQL関数が定義 されたCプログラムのヘッダーファイルである。そ の関数名を読むだけでどんな関数がPostgreSQL の中で用意されているのかを知ることができる。

#### createdb

 pg\_char\_to\_encodingの中で-Eオプションで 指定されたencodingをチェックし、保存する。

## **文字コード変換の評価**

 前項では、PostgreSQLのソースコードにみら れる文字コードについて少し解説した。クライア ントとサーバーのエンコーディングが異なっていれ ば、PostgreSQLが対応している変換処理によ ってデータの文字コード変換が行なわれることが 分かっただろう。変換処理が必要であるというこ とは、同じSELECTコマンドであっても処理すべ きソースコードが増えるということである。

 ここでは、無変換に比べてその変換処理がど れだけの負荷となるのかをPostgreSQLの一般 的なベンチマークツール「pg\_bench」を改変し て、測定した結果を報告する。漠然と負荷が多 少は増えるだろうということは分かっていても、そ れが無視できないほどの負荷であれば、クライア

#### LIST6: InitializeClientEncoding

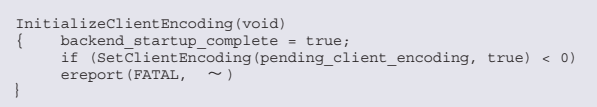

#### LIST7: 関数pg\_server\_to\_clientの一部

```
pg_server_to_client(const char *s, int len)
{ if (len <= 0)
return (char *) s;
if (ClientEncoding->encoding == DatabaseEncoding->encoding ||
ClientEncoding->encoding == PG_SQL_ASCII ||
DatabaseEncoding->encoding == PG_SQL_ASCII)
return (char *) s; /* assume data is valid */
return perform default encoding_conversion(s, len, false);
}
```
ントとサーバーのエンコーディングを統一すること が望ましくなるからである。

### **pg\_benchの改変**

 今回、変換処理の負荷を測定するために改 変したpg\_benchのポイントを簡単に説明する。 pg\_benchは、PostgreSQLユーザーにとって 一般的な効率測定ツールで、contribにソースコー ドが内包され気軽に使用できるようになっている。 オリジナルのpg\_benchはデータがASCIIであ り、変換が必要となるデータを作り出さないため、 エンコーディング処理が発生しない。そのため、 日本語データを含むDBを作成し、サーバーと異 なるエンコーディングでアクセスすることができるよ うに改変した。

 ソースコードは、contribにある1ファイルを make実行するだけで、複数のファイルを修正す る必要はない。PostgreSQL本体を改変するより も簡単なので、本体のソースコードを修正し動か したことがないようなCプログラミング初心者にと っても親しみやすいはずである。

改変した内容は、次のとおりである。

① サーバーのエンコーディングは、Postgre SQLで一般的なUTF-8で固定とする

- ② クライアントがSQLを実行する際に、Set ClientEncodingコマンドを追加し、クライ アントのエンコーディングを任意に変えら れるようにする
- ③ 変換するための日本語データ用として保 存する列を表定義に1列追加する
- ④ 初期DBを構築するCOPY文の元デー タに日本語データを追加して、DBに日本 語データが含まれるようにする
- ⑤ 追加した日本語列を検索(ただし、クライ アントで表示はしない)するようにSELE CTコマンドの日本語列を修正する
- ⑥ エンコーディングを変えて測定するため に、pg\_benchの起動パラメータに-eを 追加し、変換するエンコーディングを指定 できるようにする
- ⑦ 変更できるエンコーディングは、代表的な UTF-8(無変換)、SJIS、EUC\_JPの3 種類で測定する

 測定では、メモリでヒット確率を高くするように わざとDBを小さく作った。DBの容量を大きくし、

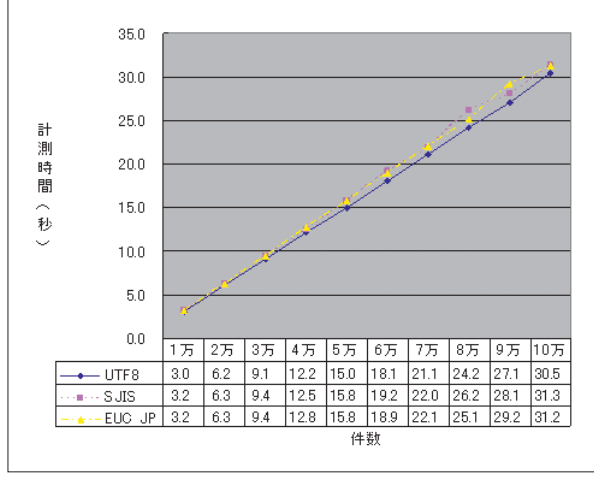

画面3:測定結果

I/Oの回数が増えるとSQL処理の中でI/Oがボ トルネックになるため、I/Oの負荷に文字コード変 換によるCPU負荷の差がなくなると考えたからで ある。そこで、PostgreSQLを起動したときにリソ ースの使用率のなかでI/O waitを比較し、極端 にI/O waitが増加しないようにDBの初期サイ ズを調整した。

 測定は、pg\_benchの検索オプションを使用し た。検索だけ測定とすることで、DBを更新する ことによる内部的なメモリの排他制御の影響など を最小限にしたつもりである。

 3種類のエンコーディング、それぞれの計測の 開始ではPostgreSQLを立ち上げ直し、Postgr eSQLが使用するメモリを初期化している。一 般的にベンチマークを開始するときは、初期状態 のDBのバックアップをリストアする必要がある が、今回は更新がないので、DBを毎回作り直し たり、バックアップから戻したりすることは行なって いない。

### **測定結果**

 測定結果を、画面3に示す。これを見ると、 やはり1回1回のエンコーディング処理による負 荷は少なく、数多くのSQLを実行してもそれほど 負荷の影響がないことが分かる。

 積極的にエンコーディングを一致させる必要は ないが、一致させると前述したような文字コード

変換による留意点を考える必要がないのに加え て、今回のようなエンコーディングの負荷を減らせ るメリットもあることが実証できた。理想を言えば、 このように初期DBクラスタはプラットフォームのエ ンコーディング、そしてクライアントに応じたエンコ ーディングでCREATE DATABASEコマンド でDBを作成したい。

 COPYコマンドなど、大量のI/Oを伴う処理に おけるエンコーディングの負荷はほとんど無視で きるであろう。しかし、OLTP系のレコード長で 少ないレコード件数を頻繁にアクセスする場合な どはI/O処理にCPU処理が隠れないため、負 荷が多少なりとも顕在化しやすいと言える。

**考察**

筆者は、かつて「クライアント側のエンコーディ ングとサーバー側のエンコーディングは同じにした ほうが良い」という通説にこだわっていた時期が あった。文字化けの心配がないし、高価なCPU を効率的に利用するためだ。

 しかし、近年のシステムのDBアクセス形態 は、直接検索はもちろんJavaやPHPといったさ まざまな言語およびプラットフォームからアクセスさ れる。そのため、このようにクライアントとサーバ ーのエンコーディングを一致させるほうが難しい。 とはいうものの、DB管理者ならC/S間のエンコ ーディング不一致によるシステムリソースへの影 響を考えることは必要であろう。また、実際には なかなか実証できなかったエンコーディングのリソ ースへの負荷を今回明らかにできた。

 DBの物理設計では、当然、文字コードを考え る必要がある。その場合の1つのTipsとして参 考にしてほしい。

# **おわりに**

 本パートでは全般にわたって繰り返し触れてき たが、PostgreSQLのエンコーディング変換に関 する考え方は極めてシンプルである。ただし、O DBCドライバやpgAdminといった外部ツールや PHPなど、PostgreSQLにとってはクライアント側 にあるアプリケーションの動作と組み合わせたとき に、より複雑さが生じることに気づいたはずだ。

 こういった外部ツール群やソフトウェアは、プリ プロセッサの条件文の影響を受けたり、パラメー タの設定によって変換処理が制御されたりする ため、ツールやソフトウェアの生成環境や実行環 境によって動作が異なることもある。業務システ ムへの適用に際して日本語を使用する場合は、 PostgreSQL本体よりもむしろ、連携する個々の ソフトウェアの動作を確認することのほうが重要 であることに留意してほしい。

 最後に、本パートがPostgreSQLの日本語処 理を検討されている方々の参考となれば幸いで ある。 **DBM**

#### 米田健治(よねだけんじ)

ユニアデックス株式会社に勤務。入社以来、メ インフレームからオープン系まで、一貫して DBのサポート業務に従事。最近は、流行のD WHアプライアンスサーバーにも参画。社内で はDBスペシャリスト育成のため、実践的な DB設計の講座も持っている。

### 中川 浩(なかがわひろし)

ユニアデックス株式会社に勤務。入社以来、メ インフレーム系のデータベースの主管業務に 携わり現在に至る。近年は、メインフレームに 加え、OSSデータベースのサポートを主要な 業務としている。